# コンテナクラスタ用ポータブルロードバランサの検討

高橋公俊<sup>1</sup>

## 1. 䛿じめに

Linux コンテナのクラスタからなる WEB システムが注目を 集めている。Linux コンテナは可搬性が高く、BCP(Business continuity planning)や DR(Disaster Recovery)の目的で WEB システムを異なるクラウドプロバイダのクラウド基盤間でマイグ レーションすることが容易であるという利点がある。

しかし既存のコンテナ管理システム Kubernetes[1]を調査 したところ、異なるクラウドプロバイダ間でマイグレーションを 実現するためには、ロードバランサの仕組みに課題があるこ とがわかった。具体的には、Kubernetes は外部のロードバラ ンサに依存しており、コンテナクラスタの起動と同時にクラウ ドプロバイダが提供する API を通してロードバランサのセット アップを行う。ところが、ロードバランサの仕組みや API はク ラウドプロバイダによって異なり、今の所一部の主要なクラウ ドプロバイダでしかロードバランサを使うことができない。また、 オンプレミスデータセンタ用のロードバランサ製品は多岐に 渡り、その多くを Kubernetes から API で制御することは非常 に困難である。本稿ではこの課題を解決するためにロードバ ランサ自体をコンテナとして実装する方法について検討する。

## 2. Kubernetes におけるロードバランサの課題

Fig.1 に Kubernetes システム䛾構成図を示す。Kubernetes システムは Master と複数の Node で構成される。Master が kubectl コマンドによるリクエストを受けると、各ノードで Pod が 作成される。Pod は IP アドレスなどのリソースを共有する複数 のコンテナをまとめたもので、Kubernetes では Pod 単位でコ ンテナが実行される。

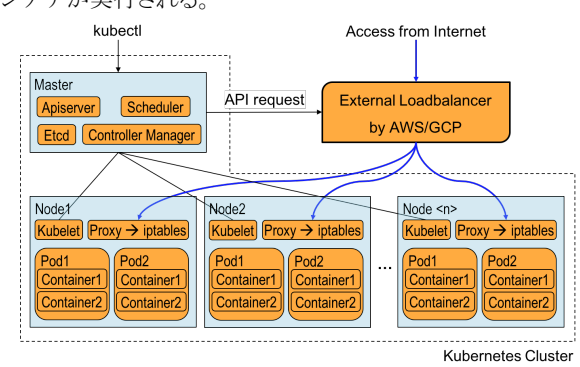

Fig.1 Kubernetes システム構成図

Kubernetes でのロードバランサのセットアップは、Master か らの API リクエストを通して行われる。セットアップされたロー ドバランサはインターネットからのアクセスを全ての Node に 均等に振り分け、各 Node でそれらのアクセスをさらに適切な Pod に DNA㼀[2]を用いて接続している。 以上が Kubernetes における外部ロードバランサの利用形能であるが、この方法 には次のような問題がある。(1)ロードバランサの仕組みや API 䛿クラウドプロバイダによって異なるため、Kubernetes に サポートされた非常に限られたクラウドプロバイダ以外はこの

̶̶̶̶̶̶̶̶̶̶̶̶̶̶̶̶̶̶̶̶̶̶

合田憲人 2,1

仕組みを使うことができない。(2)オンプレミスデータセンタで 使われるロードバランサ製品は多岐に渡り、そもそもそれら の多くをサポートすることは非常に困難である。(3)Pod への DNAT は iptables を利用しているため、同時にデプロイされ る WEB システムの数が増えると、設定が複雑になりデバッグ が困難になる。(4)一旦全ての Node にアクセスを均等に分散 し、そこから目的の Pod に DNAT を用いて接続してるため、 アクセス経路が複雑になり障害ポイントの把握が困難である。

#### 3. 本研究で䛾提案手法

Fig.2 に本稿が提案するロードバランサを用いた場合のシ ステム構成を示す。

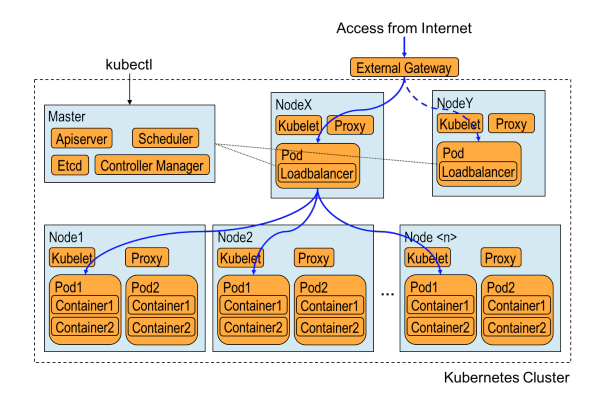

Fig.2 ポータブルロードバランサシステム構成図

提案のロードバランサは次のような特徴を持っている。 (1)ロ ードバランサ自体が Kubernetes 䛾 Pod として起動される。 (2)ロードバランサ用コンテナは冗長化されており、Active-Backup 構成をとる。(3)負荷分散先の Pod の情報を Master から取得し、動的に分散先に加えたり分散先から外したりす ることができる。

このような構成をとることで、既存の Kubernetes システムで のロードバランサの問題を解決することができる。すなわち、 ロードバランサ自体をコンテナ化している䛾で、Kubernetes による API サポートの如何に関わらず、オンプレミス環境でも クラウドプロバイダでも同じ仕組みのロードバランサを利用す ることができる。また iptables DNA㼀 に依存しないためデバッ グの複雑さが無く、外部からのアクセス経路も単純で、通信 障害発生時にも、障害箇所を容易に特定することができる。

## 4. 実装検討

今回我々は、提案方式の実現可能性を明らかにするため に、オンプレミス KVM 仮想マシン[3]と AWS EC2 上に Fig. 2 の Kubernetes システムを構築し、ロードバランサ実装方法に ついて検討を行った。

## 4.1 K㼂M 仮想環境

Fig.3 に KVM 環境でのロードバランサが稼働する Node の ネットワーク構成図を示す。

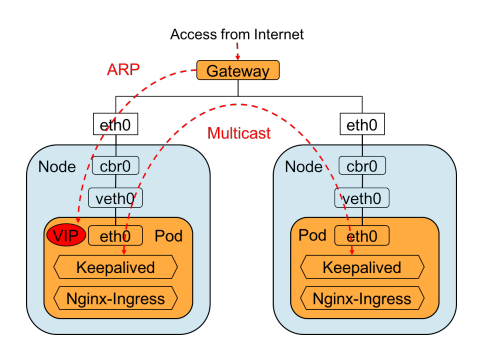

Fig.3 KVM 環境ロードバランサネットワーク構成

外部からゲートウェイに到達した VIP 宛パケットは、MAC アド レスを ARP 解決したのちに、イーサネットフレームとしてロー ドバランサ用 Pod に送られる。ロードバランサ用 Pod では Nginx-Ingress[4]コンテナが稼働しており、そこから複数の Pod に HTTP パケットを送信することで負荷分散を実現して いる。ロードバランサ用 Pod で䛿、keepalived[5]も稼働してお り、他のロードバランサ Pod との間で VRRP プロトコル[6]によ り VIP を共有している。この構成では、ロードバランサ用 Pod とゲートウェイとの間で ARP 通信ができることが必要で、また 他の Pod とマルチキャスト通信ができることも必要である。従 って、Fig. 3 中䛾 cbr0 と eth0 䛿ブリッジ接続される必要があ り Pod の IP アドレスはゲートウェイと同じブロードキャストドメ インになければならない。

KVM 環境では、このような構成をとることで、負荷分散機能、 フェイルオーバーとも問題なく動作した。

## 4.2 AWS EC2

Fig.4 に AWS EC2 上でのロードバランサの構成図を示す。 外部からパブリックな固定 IP(AWS では EIP[7]と呼ばれる)に 向けて送られた IP パケットは、ゲートウェイ上で任意のプライ ベート IP(VIP とする)宛のパケットに DNAT を用いて変換さ れる。AWS EC2 環境で EIP 宛のパケットの DNAT 変換先は API を通して変更可能である。また VIP のアドレスアサインも 同様に変更可能である。AWS EC2 環境では ARP が使えな いが以上の仕組みを利用して、外部からの IP パケットを Pod へ到達させることが可能である。

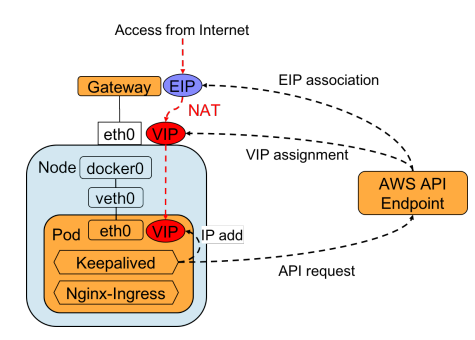

Fig.4 AWS EC2 環境ロードバランサネットワーク構成

ロードバランサの冗長化に関しては、AWS EC2 上ではマ ルチキャストを使うことができないので VRRP を用いることが できない。VRRP にはユニキャストモードもあるが、あらかじめ 相手の IP アドレスが決まっている必要があり、Kubernetes コ ンテナ環境では IP を指定して Pod 起動ができないので利用

不可能である。従って、現状で冗長化は難しく、さらなる検討 が必要である。

Kubernetes では Pod 起動時に動的に IP アドレスが付与さ れるが、AWS EC2 環境上では、API や WEB コンソールを介 さずに付与された IP アドレスを用いると通信が制限されてし まう。そのため Pod 間の通信にはトンネリング型のオーバー レイネットワークが必要で、今回䛿 flannel(udp,vxlan)[8]を利 用した。

以上のような構成によりロードバランサの負荷分散機能の 動作は確認できた。しかしながら、上述のようにフェイルオー バーについて䛿さらなる検討が必要であることがわかった。

#### 5. 結論

本稿では、異なるクラウドプロバイダ間で Kubernetes シス テムをマイグレーションするためのロードバランサの実装方 式を提案した。提案方式の有効性をオンプレミスの KVM 環 境および AWS EC2 上で検証したところ、KVM 環境におい ては負荷分散機能、フェイルオーバーとも問題なく動作した。 AWS EC2 においては、負荷分散機能は問題なかったが、フ ェイルオーバーについて䛿さらなる検討が必要であることが 明らかになった。本問題を解決するために、今後、冗長化の メンバを知るためのメンバシップとメンバ間でのリーダーエレ クションが可能な別のプロトコルについて検討する予定であ る。

### 6. 謝辞

本研究の一部は,JSPS 科研費 24240006 の助成を受 けている。

## 文 献

- [1] Marmol, Victor, Rohit Jnagal, and Tim Hockin. "Networking in Containers and Container Clusters." Proceedings of netdev 0.1, February (2015).
- [2] Linux-ip.net. (2016). 5.5. Destination NAT with netfilter (DNA㼀). [online] Available at: http://linux-ip.net/html/natdnat.html [Accessed 15 Nov. 2016].
- [3] Kivity, Avi, et al. "kvm: the Linux virtual machine monitor." Proceedings of the Linux symposium. Vol. 1. 2007.
- [4] GitHub. (2016). *nginxinc/kubernetes-ingress*. [online] Available at: https://github.com/nginxinc/kubernetesingress [Accessed 14 Nov. 2016].
- [5] Keepalived.org. (2016). Keepalived for Linux. [online] Available at: http://www.keepalived.org/ [Accessed 14 Nov. 2016].
- [6] RFC5798 | Hinden, R., Ed., "Virtual Router Redundancy Protocol (VRRP)", RFC 3768, DOI 10.17487/RFC3768, April 2004, <http://www.rfc-editor.org/info/rfc3768>.
- [7] Docs.aws.amazon.com. (2016). Elastic IP Addresses Amazon Elastic Compute Cloud. [online] Available at: http://docs.aws.amazon.com/AWSEC2/latest/UserGuide/el astic-ip-addresses-eip.html [Accessed 15 Nov. 2016].
- [8] GitHub. (2016). coreos/flannel. [online] Available at: https://github.com/coreos/flannel [Accessed 14 Nov. 2016].